These release notes pertain to the September 2014 Quarterly release of the CRSP US Stock and Index databases, shipped in October.

## UPDATE ON PRE-1946 SHARES OUTSTANDING RESEARCH

Over the last year we began a comprehensive review of shares outstanding data for all the securities in our Stock database. So far, we have reviewed over 500 PERMNOs and made over 10000 additions and changes to the shares outstanding values from 1925-1946. We are about 40% done with the project and anticipate competing the remaining research before the end of 2014.

### SEPTEMBER 2014 DATA EDITS

#### **GROUP EDITS**

| BEGDT | ENDDT | DESCRIPTION                                                                                                    |
|-------|-------|----------------------------------------------------------------------------------------------------|
| 1925  | 1946  | Reviewed the shares outstanding history from 1925-1946 as part of a larger pre-1946 shares reivew project. Over 5000 edits were made to 282 |
|       |       | permnos. Project is 40% complete.                                                                                                    |

#### **INDIVIDUAL EDITS**

| PERMNO | COMPANY NAME                          | DESCRIPTION                                                                                                    | BEGDT      | ENDDT      |
|--------|---------------------------------------|----------------------------------------------------------------------------------------------------|------------|------------|
| 13500  | AMREIT INC                            | Removed Class B stock beginning 20130425.                                                                                        | 4/25/2013  | 8/29/2014  |
| 89336  | NUVEEN DIV ADV MUNI INCOME FD         | Changed share code to 44 from 14 throughout entire history.                                                                      | 3/26/2002  | 8/29/2014  |
| 70536  | SIGMA ALDRICH CORP                    | Removed 325998 from sub-exchange field for 20010824-present.                                                                     | 8/24/2001  | 8/29/2014  |
| 90842  | NATURAL RESOURCE PARTNERS L P         | Removed 'SUBORDINATED UNITS' from the name description field throughout entire history.                                          |            |            |
| 13076  | BLACKROCK UTILITY & INFRASTRUCTURE TR | Changed distribution code to 1222 from 1232 on ex-date 20140813.                                                                 | 8/13/2014  | 8/13/2014  |
| 90954  | SAJAN INC                             | Added zero nameline for 20081023-20140903 to reflect off-exchange activities.                                                    | 10/23/2008 | 9/3/2014   |
| 31886  | FINANCIAL GENERAL BANKSHARES INC      | Changed distribution code to 3853 from 3753 and removed acquiring permno and permco from stock distribution on ex-date 19681029. | 10/29/1968 | 10/29/1968 |
| 89317  | TRANSCONTINENTAL REALTY INVS INC      | Changed share code to 48 from 18 for 19890925-19900819 and changed exchange code to 31 from 1 for 19900820-19900909.             | 9/25/1989  | 9/9/1990   |
| 62156  | BLACKSTONE MORTGAGE TRUST INC         | Changed share code to 18 from 48 for 19990129-present and added Class A for 19970716-present.                                    | 7/16/1997  | 8/29/2014  |
| 92948  | GOVERNMENT PROPERTIES INCOME TR       | Changed share code to 48 from 18 throughout entire history.                                                                      |            |            |

#### AUGUST 2014 DATA EDITS

### **GROUP EDITS**

| BEGDT    | ENDDT    | DESCRIPTION                                                                                                    |
|----------|----------|----------------------------------------------------------------------------------------------------|
| 20001201 | 20121231 | Reviewed potential missing distributions for ADR securities with ex-dates ranging from 2000 to 2012. Made 92 total distribution edits |
|          |          | for 35 ADRs.                                                                                                    |

## **INDIVIDUAL EDITS**

| PERMNO | COMPANY NAME                     | DESCRIPTION                                                                                                    | BEGDT      | ENDDT     |
|--------|----------------------------------|----------------------------------------------------------------------------------------------------|------------|-----------|
| 91801  | CORENERGY INFRASTRUCTURE TR INC  | Changed share code to 18 from 11 for 20130102-present.                                                                                                | 1/2/2013   | 7/31/2014 |
| 86339  | CROWN CASTLE INTERNATIONAL CORP  | Changed share code to 18 from 11 for 20140102-present.                                                                                                | 1/2/2014   | 7/31/2014 |
| 10201  | ATLANTIC POWER CORP              | Changed share code to 12 from 11 throughout entire history.                                                                                           |            |           |
| 92423  | THOMPSON CREEK METALS CO INC     | Changed share code to 12 from 11 throughout entire history.                                                                                           |            |           |
| 13185  | JUST ENERGY GROUP INC            | Changed share code to 12 from 11 throughout entire history.                                                                                           |            |           |
| 13191  | PRETIUM RESOURCES INC            | Changed share code to 12 from 11 throughout entire history.                                                                                           |            |           |
| 13438  | GOLD STANDARD VENTURES CORP      | Changed share code to 12 from 11 throughout entire history.                                                                                           |            |           |
| 69446  | VISTA GOLD CORP                  | Changed share code to 12 from 11 for 20020619-present.                                                                                                | 6/19/2002  | 7/31/2014 |
| 80307  | VALEANT PHARMACEUTICALS INTL INC | Changed share code to 12 from 11 for 20100928-present.                                                                                                | 9/28/2010  | 7/31/2014 |
| 88240  | AETERNA ZENTARIS INC             | Changed share code to 12 from 10 for 20000510-20040602 and to 12 from 11 for 20040603-present.                                                        |            |           |
| 91038  | ALMADEN MINERALS LTD             | Changed share code to 12 from 11 throughout entire history.                                                                                           |            |           |
| 25022  | COMCAST CORP                     | Changed issue_id to 99995047 from 1230 throughout entire history.                                                                                     |            |           |
| 89525  | COMCAST CORP NEW                 | Changed issue_id to 1230 from 39176 throughout entire history.                                                                                        |            |           |
| 81190  | VOLT INFORMATION SCIENCES INC    | Added zero nameline for 20110127-20140825 to reflect off-exchange activity.                                                                           | 1/27/2011  | 8/25/2014 |
| 90752  | C I F C CORP                     | Changed distribution code to 1232 from 1222 on ex-date 20140521.                                                                                      | 5/21/2014  | 5/21/2014 |
| 80812  | ENERGY FOCUS INC                 | Added zero namelines to reflect off-exchange activities for 20111129-20140806.                                                                        | 11/29/2011 | 8/6/2014  |
| 91078  | IMMUNE PHARMACEUTICALS INC       | Added zero namelines to reflect off-exchange activities for 20110919-20140820.                                                                        | 9/19/2011  | 8/20/2014 |
| 83734  | WILHELMINA INTERNATIONAL INC     | Added zero namelines to reflect off-exchange activities for 20031010-20140804.                                                                        | 10/10/2003 | 8/4/2014  |
| 75497  | EYE TECHNOLOGY INC               | Removed all data for permno 75497 and added it to permno 87816.                                                                                       |            |           |
| 92556  | LIME ENERGY CO                   | Removed all data for permno 92556 and added it to permno 88850.                                                                                       |            |           |
| 87816  | ROCK CREEK PHARMACEUTICALS INC   | Added all data from permno 75497 to permno 87816 for 19860325-20000320.                                                                               | 3/25/1986  | 3/20/2000 |
| 88850  | LIME ENERGY CO                   | Added all data from permno 92556 to permno 88850 for 20060612-present.                                                                                | 6/12/2006  | 8/29/2014 |
| 92582  | F A B UNIVERSAL CORP             | Removed halt record from 20131122-20140731 and added delisting date of 20131121 with delist code 580, next date of 20140812 and next price of \$1.10. | 11/22/2013 | 7/31/2014 |

# JULY 2014 DATA EDITS

# **GROUP EDITS**

| BEGDT | ENDDT | DESCRIPTION                                                                                                    |
|-------|-------|----------------------------------------------------------------------------------------------------|
| 2013  | 2014  | Reviewed potential missing distributions for ADR securities with ex-dates in 2013 & 2014. Added missing distributions for 30 ADRs. Project is |
|       |       | 10% complete.                                                                                                    |

## **INDIVIDUAL EDITS**

| II IDI VID | ADIVIDENT BOTTO       |                                                                                        |            |            |  |  |
|------------|-----------------------|----------------------------------------------------------------------------------------|------------|------------|--|--|
| PERMNO     | COMNAM                | DESC                                                                                   | BEGDT      | ENDT       |  |  |
| 87029      | CONOCO INC            | Changed shares outstanding to 624873 from 324873 for 20011008-20011030.                | 10/8/2001  | 10/30/2001 |  |  |
| 88838      | GENZYME CORP          | Changed company name to Genzyme Corp from Genzyme Biosugery throughout entire history. |            |            |  |  |
| 27204      | ONE HORIZON GROUP INC | Added zero namelines for 19981015-20140708 to reflect off-exchange activities.         | 10/15/1998 | 7/8/2014   |  |  |
| 92878      | OAK VALLEY BANCORP    | Changed distribution code to 1242 from 1212 on ex-date 20140102.                       | 1/2/2014   | 1/2/2014   |  |  |

## FILE VERSION SPECIFICS

This table contains version specific information for the CRSP Stock Files with data ending September 2014. It contains the number of securities and information about the maximums of the event arrays.

| FILE CODE | # OF SECURITIES | MAX NAMES | MAX DISTS | MAX SHARES | MAX DELISTS | MAX GROUPS | MAX NASDIN | FIRST PERMNO | LAST PERMNO |
|-----------|-----------------|-----------|-----------|------------|-------------|------------|------------|--------------|-------------|
| DAZ       | 30524           | 39        | 1538      | 1837       | 1           | 4          | 2519       | 10000        | 93436       |
| MAZ       | 30495           | 39        | 1538      | 1837       | 1           | 4          | 2519       | 10000        | 93436       |

| CALENDAR                     | DATE RANGE        | DATE INDEX RANGE |
|------------------------------|-------------------|------------------|
| Daily trading calendar       | 19251231-20140930 | 1-23471          |
| Month-end trading calendar   | 19251231-20140930 | 1-1066           |
| Year-end trading calendar    | 19251231-20151231 | 1-91             |
| Quarter-end trading calendar | 19251231-20151231 | 1-361            |
| Weekly trading calendar      | 19260102-20140930 | 1-4631           |

## CRSPACCESS PRODUCT INFORMATION

To simplify installation for our subscribers, data are bundled into product groups. Information relevant to each product group is listed in the table below.

| PRODUCT NAME                               | DATABASE  | SIZE    | INDEXES                                                                                                    | PORTFOLIOS     | COMPONENTS & DESCRIPTION                                                                                                    |
|--------------------------------------------|-----------|---------|----------------------------------------------------------------------------------------------------|----------------|----------------------------------------------------------------------------------------------------|
| CRSP 1925 US Stock<br>and Index Database   | FIZyyyymm | 3.8 GB  | All CRSP indexes and portfolio assignments                                                                                                    | All portfolios | DI - 1925 Daily US Stock & Index Database<br>MI - 1925 Monthly US Stock & Index Database<br>IF - CRSP Supplemental US Indexes |
| CRSP 1925 US Stock                         | FAZyyyymm | 3.4 GB  | CRSP NYSE/ AMEX/ NASDAQ Value-<br>weighted Market, CRSP NYSE/<br>AMEX/ NASDAQ Equal-weighted<br>Market, S&P 500 Composite,<br>NASDAQ Composite |                | DA - 1925 Daily US Stock MA - 1925 Monthly US Stock IN - CRSP Limited US Indexes                                              |
| CRSP 1962 US Stock                         | A6Zyyyymm | 3.0 GB  | CRSP NYSE/ AMEX/ NASDAQ Value-<br>weighted Market, CRSP NYSE/<br>AMEX/ NASDAQ Equal-weighted<br>Market, S&P 500 Composite,<br>NASDAQ Composite |                | D6 - 1962 Daily US Stock M6 - 1962 Monthly US Stock IN - CRSP Limited US Indexes                                              |
| CRSP 1962 US Stock<br>and Index Database   | AXZyyyymm | 3.3 GB  | See FIZ                                                                                                    | All portfolios | DX - 1962 Daily US Stock & Index Database MX - 1962 Monthly US Stock & Index Database IF - CRSP Supplemental US Indexes       |
| CRSP 1925 US Indexes                       | IFZyyyymm | 118 MB  |                                                                                                    |                | IF - CRSP Supplemental US Indexes                                                                                             |
| CRSP/Compustat<br>Merged Database          | CMZyyyymm | 8.86 GB |                                                                                                    |                | CM - Compustat Data formatted in CRSPAccess Database                                                                          |
| Daily & Monthly<br>Treasuries in CRSPSift  | TRZyyyymm | 256 MB  |                                                                                                    |                | TR - Database format for use with CRSPSift                                                                                    |
| Daily & Monthly<br>Treasuries Files        | TFZyyyymm | 1.32 GB |                                                                                                    |                | TF - New expanded daily and monthly files in EXCEL, SAS, and ASCII formats                                                    |
| Daily & Monthly Legacy<br>Treasuries Files | TLZyyymm  | 1.2 GB  |                                                                                                    |                | TL - Legacy daily and monthly files in EXCEL,<br>SAS, and ASCII formats                                                       |
| Mutual Fund Database                       | MFZyyyymm | 9 GB    |                                                                                                    |                | MF - Mutual Funds                                                                                                    |
| CRSP/Ziman Daily &<br>Monthly REIT         | RAZyyyymm | 227 MB  |                                                                                                    |                | RD - Daily REITS<br>RM - Monthly REITs                                                                                        |

### DELIVERY METHOD, INSTALLS, AND DATA FORMATS

#### **DELIVERY**

CRSP data delivery for all products is available through the "Cloud." By utilizing IPSwitch's MOVEit Cloud product (https://crsp.moveitcloud.com), you can download data products either on demand, or with scheduled processes.

### **ZIP INSTALLS**

CRSP uses a zip process for data installation. ZIP utilities that are standard on all platforms should work to unzip the databases. On Windows computers, CRSP recommends using 7-ZIP, which can be downloaded from this site: http://www.7-zip.org/

Several important items to note follow:

- All directories are extracted to lower case letters. For example: C:\crspdata\miz201308
- All Windows Users: Extracting a zipped file does not create an installed program in Windows. It will not
  show in the Windows Control Panel. When uninstalling the data, just delete the directories that contain
  the detailed files
- Red Hat Linux Users: If your version of Red Hat is earlier than 6.0, you will need to install an updated version of the "File Roller" program in order to install the data

#### ZIP FILE STRUCTURE AND PROCESS

The following tables include new and old naming conventions.

#### **WINDOWS 7/XP PRODUCTS:**

| PRODUCT LABEL   | PRODUCT NAME                 | OLD NAME       | NEW NAME           |
|-----------------|------------------------------|----------------|--------------------|
| A6Z1_yyyymm_SLD | CRSP 1962 US Stock           | setupwin32.exe | a6zyyyymm_cadb.zip |
| AXZ1_yyyymm_SLD | CRSP 1962 US Stock and Index | setupwin32.exe | axzyyyymm_cadb.zip |
| FAZ1_yyyymm_SLD | CRSP 1925 US Stock           | setupwin32.exe | fazyyyymm_cadb.zip |
| FIZ1_yyyymm_SLD | CRSP 1925 US Stock and Index | setupwin32.exe | fizyyyymm_cadb.zip |
| IFZ1_yyyymm_SGD | CRSP 1925 Indexes            | setupwin32.exe | ifzyyyymm_cadb.zip |

#### **RED HAT LINUX PRODUCTS:**

| PRODUCT LABEL   | PRODUCT NAME                 | OLD NAME       | NEW NAME           |
|-----------------|------------------------------|----------------|--------------------|
| A6Z1_yyyymm_SLD | CRSP 1962 US Stock           | setuplinux.bin | a6zyyyymm_cadb.zip |
| AXZ1_yyyymm_SLD | CRSP 1962 US Stock and Index | setuplinux.bin | axzyyyymm_cadb.zip |
| FAZ1_yyyymm_SLD | CRSP 1925 US Stock           | setuplinux.bin | fazyyyymm_cadb.zip |
| FIZ1_yyyymm_SLD | CRSP 1925 US Stock and Index | setuplinux.bin | fizyyyymm_cadb.zip |
| IFZ1_yyyymm_SGD | CRSP 1925 Indexes            | setuplinux.bin | ifzyyyymm_cadb.zip |

#### **SOLARIS SPARC PRODUCTS:**

| PRODUCT LABEL   | PRODUCT NAME                 | OLD NAME         | NEW NAME            |
|-----------------|------------------------------|------------------|---------------------|
| A6Z1_yyyymm_SBD | CRSP 1962 US Stock           | setupsolaris.bin | a6zyyyymm_sparc.zip |
| AXZ1_yyyymm_SBD | CRSP 1962 US Stock and Index | setupsolaris.bin | axzyyyymm_sparc.zip |
| FAZ1_yyyymm_SBD | CRSP 1925 US Stock           | setupsolaris.bin | fazyyyymm_sparc.zip |
| FIZ1_yyyymm_SBD | CRSP 1925 US Stock and Index | setupsolaris.bin | fizyyyymm_sparc.zip |
| IFZ1_yyyymm_SGD | CRSP 1925 Indexes            | setupsolaris.bin | ifzyyyymm_sparc.zip |

### STEPS TO INSTALL:

- From the directory containing your downloaded zip file, right click (in Windows) or run File Roller (in Red Hat and Solaris)
- Set the extract destination to the current higher level directory where data is normally stored and unzip will add the rest of the path (default is C:\ in Windows or /home in Red Hat and Solaris)
- For example, in Windows, extracting to C:\ will install the data under C:\crspdata

Contact CRSP Client Services for assistance at: support@crsp.chicagobooth.edu or call 312-263-6400, Option 2.

## SETTING ENVIRONMENT VARIABLES

The zip process will not automatically set environment variables for use with command line tools. The following steps will do so. Note: CRSPSift does not use and therefore does not require environment variables.

#### LINUX AND SUN SOLARIS

NOTE: The new zip installs are now saving to directories with lower case letters – for example, ~/crspdata/diz201308

Check the current state of the environment variables by entering this command: env | grep crsp

- If you have admin privileges on your machine, open the .profile file, and make updates to the following lines to update the paths for the new data installed:
  - CRSP\_DSTK=<full path name>/<daily stock directory> (example: CRSP\_DSTK=~/crspdata/diz201308)
  - CRSP\_MSTK==<full path name>/<monthly stock directory> (example: CRSP\_DSTK=~/crspdata/miz201308)
  - CRSP\_IND=<full path name>/<index directory> (example: CRSP\_IND=~/crspdata/ifz201308)
- If you are using the bash shell (or any Bourne-style shell), enter the same commands above and export each one. This will make changes for your current session only and does not save to the .profile file.
- A shell script is available to make changes that can be reused for each update done. Note that this will only
  make changes to your current session and does not save to the .profile file.
  - Navigate to where the CUPL tools are loaded and then enter: cd accbin
  - Start the script by entering: ./crsp setup.sh
  - The script will prompt for the following:
    - File name (will be appended with .kshrc)

- o Top level directory (this should be where CUPL tools are located (example: ~/crsp)
- Scratch directory for error messages name can be anything
- Enter path for daily stock directory (example: ~/crspdata/diz201308)
- Enter path for monthly stock directory (example: ~/crspdata/miz201308)
- Enter path for index directory (example: ~/crspdata/ifz201308)
- Enter path for CCM directory enter to leave blank
- ° Enter path for CST directory enter to leave blank
- Execute script by running: . ./<file name created above>.kshrc (note there is a space between the two dots)

#### **WINDOWS:**

The CRSP Client Environment utility provides users a way to check the location of the software and to set environment variables. The utility can be started by locating it under installed programs CRSPAccess/CRSP Client Environment, or by navigating to the /accbin folder where the CUPL tools are installed and running: Client\_Environment.exe (screen shot is displayed below). After making any changes, be sure to log off and back into Windows for the settings to be saved.

Note: For subscribers of the CRSP Compustat Merged database, additional CCM database environments will be displayed for the location of the Compustat data.

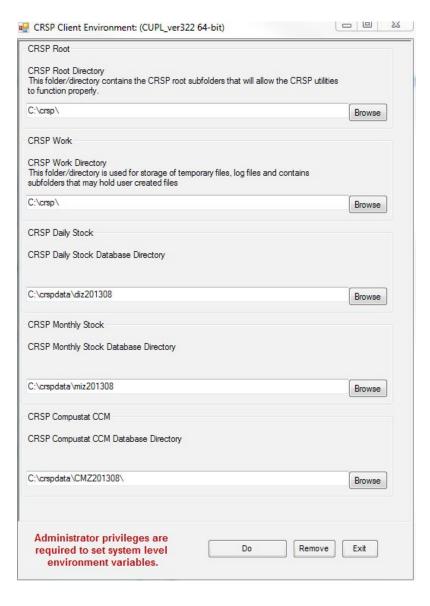

## FILE FORMATS

A number of subscribers have requested flat-file versions of the CRSP databases that can be more easily consumed and built into automated processes. In response to these requests, CRSP is actively working on creating these flat-file versions, which once created, will also be available through the "MFT" delivery.